**AutoCAD Serial Key Download X64 (Latest)**

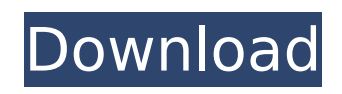

# **AutoCAD Crack+ Download [32|64bit]**

More information on the history of the AutoCAD product line can be found here. AutoCAD is available for both Mac OS X and Windows. For information on how to get the most out of AutoCAD, read AutoCAD: The Complete User Guide. Contents Getting started with AutoCAD After the user purchases a new license, the software can be downloaded from the AutoCAD website. AutoCAD is available in two editions: AutoCAD LT for Windows and AutoCAD Standard for Mac OS X. The LT edition, which runs at lower speed than the Standard edition, is limited to 2,000 objects. The two editions of AutoCAD differ in many ways, so it is important to know which edition is right for your design situation. Consult the following table to find out which edition is right for you: Edition Windows Mac AutoCAD LT \$399, \$449, \$499 AutoCAD Standard Mac \$129, \$149, \$159 You can purchase AutoCAD from any authorized AutoCAD reseller and download it from the Autodesk website. For additional information on AutoCAD, see the Autodesk website. Getting started You can open AutoCAD in two ways. The first way, the default method, is to open the AutoCAD application from your desktop, and then click the program's icon on the desktop. When the program first opens, AutoCAD prompts you to select your options and preferences, such as view type, document type, and so on. After selecting these options, you are presented with the AutoCAD splash screen. The other way to start AutoCAD is by double-clicking the program's icon on the desktop. This is the same way you start any other Windows or Mac application, and no options or preferences are required. Click the link to read more about how to install AutoCAD on a computer. You must have an active Autodesk online account in order to download and install AutoCAD. Table of contents AutoCAD Basics All drawings in AutoCAD are displayed in two dimensions. You can draw them in the foreground or background, but it is always the plan view. Top left The front view Top right The side view Bottom left The top view Bottom right The bottom view Every drawing in AutoCAD is set to Draft or

## **AutoCAD (Updated 2022)**

Features 2010 Release New in AutoCAD 2010 The following are AutoCAD 2010 features 3D Architectural Design. Supports AutoCAD Architecture, AutoCAD Electrical, AutoCAD MEP VCC DWGx DXF VDS (AutoCAD View Definition Specification) IText. Includes co-authored IText (Shareware) with Jill Martin, which provides word processing and page layout capabilities in AutoCAD and is part of the AutoCAD Access subscription, also available on Microsoft Office 2010. The Text Library allows scripting to manipulate text data in AutoCAD. CIP FreeCAD DWG DGN DXF PV TIA TEI (traversal and editing of electronic information) PDF (all-new for AutoCAD 2010) The above can be combined with PDM, PTC RP, XPL New in AutoCAD 2010 Draft Extended support for rendering and printing of lines, points, and labels on geometric features, such as right angles, curves, and circles. Support for CADDSV-compliant CAD dimensions in the Dimensions and Drafting components. Support for 2D dimensions and eDimensions on 2D components. A new stencil tool: Line Stencil. Ability to toggle between drawing view and plans view. Ability to use the Planar Surface command without creating a surface. Ability to hide the basic pen tool from the command palette. Ability to lock and unlock the Base Point tooltip from the command line. Ability to lock and unlock the Scale tooltip from the command line. Ability to open a DWG file directly from the Command line. Ability to open multi-file geometry directly from the Command line. Ability to change the length of the base point, base line, and scale line of existing objects. Ability to add/edit anchors directly from the command line. Ability to scale and stretch line segments. Ability to create multiple drawings from a single DWG file. Ability to add special objects to the drawing. Ability to create text, label, or annotation objects. Ability to create shapes in two dimensions, and then turn them into constraints. Ability to add twodimensional lines to DWGs, as constraints, to simulate a two-dimensional sheet of paper. Ability to add twodimensional and three-dimensional planes to DWGs, as constraints, to simulate ca3bfb1094

## **AutoCAD Crack Serial Number Full Torrent For PC**

1. Start the application. 2. Click on menu (File) 3. Click on Options 4. Click on Security. 5. Enter the Keygen, Click OK. 6. Click Save and Close 7. After creating the license key, you should download Autodesk AutoCAD from the official website. When you will install Autodesk AutoCAD, you will also have to install the program to get the serial number, then you can download the Autocad keygen. Q: Copy column contents to clipboard with SheetJS I'm working on a web application using SheetJS that includes an autocomplete feature. If I'm editing a cell and have a list of matches to the user's selection, I want to copy the entire contents of the column to the clipboard. The feature works using Sheet.getRange({row: lastRow, column: colNum}) So I figured I could get the contents of the first cell in the column using the same method, but I'm not sure how to get the contents of the entire column. I could use javascript or jQuery to find the contents of the first cell and then copy it, but I'm wondering if SheetJS has a native method for doing this? I could also open the HTML, find the HTML of the cell and then copy that, but I'd prefer not to do this if there's an easier way. A: So, using sheet|S you could do the following: // define range of cells that will be used for autocomplete var  $r =$  sheet.getRange(2,1); // set the range for the autocomplete query sheet.setQuery(r); To then copy the content to the clipboard, you could use the following code, which is just an example, you can change it to fit your needs: var range = sheet.getRange('a1:a1'); range.copy('clipboard'); Q: How to fix this makefile? I'm trying to make a makefile. I'm new to makefiles and I'm not sure how to make this work, so I'm looking for some help. I have a.c file and I want to make an executable file called "main" using my makefile. Here is my makefile: MAIN=main main.o:

### **What's New in the?**

Support for Adobe® PDF Use Dynamic Data Exchange (DDE) to interact with your design software on the same machine, across a local network, or on a shared network, without the need for a network file server. Now, you can upload a small file from your design software to AutoCAD and control the drawing from within your software, or access CAD data from within your design software. (video: 3:53 min.) Data filters for dialogs Create data filters to limit the scope of dialogs and the type of objects that will appear in the dialog. This feature is useful for creating views and lists without having to track all the objects in the drawing. New drawing status and drawing tools The drawing status bar now shows a color for each drawing component, and the new Drawing Tools menu has new command icons to control them. You can control the placement of the cursor within the drawing area and the scaling and rotation of viewports. New scaling and drafting commands New commands help you make an exact copy of a layer from a drawing while maintaining the geometric relationships. This function requires new tools and layers. (video: 3:35 min.) Ability to switch the CTL and MMB keys for the keyboard Previously, you had to manually change the keyboard mapping for a user-defined keyboard. Now, the keyboard mapping can be adjusted for any userdefined keyboard. Intelligent Repositioning and Rotation Intelligent Reposition and Rotation, or IIRR, is a feature that helps you navigate through your drawings. It can show a tooltip with a text description of the feature, and it can perform the action in one mouse click instead of a series of steps. New features for managing drawing parts The 2D Block Manager allows you to group objects into a collection. You can then move and scale them as a whole. You can also manage all the properties of a 2D Block. Improved performance AutoCAD 2023 is faster than ever. It is faster when you open a drawing, respond to a command, or launch a tool. It is also faster when you work with drawing parts. AutoCAD 2023 opens and displays 3D models and 2D drawings faster than previous releases. New symbol and text tool sets New symbol and text tool sets include right, circle, arrow, line, polyline, rectangle, text

## **System Requirements:**

-CPU: AMD FX-9590 - Intel Core i7-5930K - Nvidia GTX 1080 -RAM: 8 GB -Video: Dual-Monitor at 1920x1080 -DirectX: Version 11 -Hard Drive: 20 GB -Wii U GamePad (or another gamepad) If you liked the game, please consider making a donation to the developer - the donation link is available on the game's store page. If you are interested in learning more about the game, you can always read

<https://www.zakiproperti.com/wp-content/uploads/2022/07/lauraile.pdf> <https://farmaciacortesi.it/autocad-2020-23-1-crack-for-windows/> <http://www.vxc.pl/?p=62756> <https://johnsonproductionstudios.com/wp-content/uploads/2022/07/fergarv.pdf> <https://conceptlabcreative.com/wp-content/uploads/2022/07/haldlori.pdf> <https://voltigieren-bb.de/advert/autocad-crack-with-license-key-latest/> <https://dealstoheal.com/?p=16843> <http://feedmonsters.com/wp-content/uploads/2022/07/ofawonn.pdf> <https://haitiliberte.com/advert/autocad-crack-2022-4/> [https://kryptokubus.com/wp-content/uploads/2022/07/AutoCAD\\_\\_Crack\\_Free\\_Download\\_For\\_Windows.pdf](https://kryptokubus.com/wp-content/uploads/2022/07/AutoCAD__Crack_Free_Download_For_Windows.pdf) <https://blisscbdstore.com/wp-content/uploads/2022/07/AutoCAD-39.pdf> <https://kunamya.com/autocad-23-0-crack-latest-2022/> <https://7blix.net/wp-content/uploads/2022/07/AutoCAD-52.pdf> <https://portalnix.com/autocad-crack-keygen-free/> <https://kjvreadersbible.com/autocad-2018-22-0-with-license-key-free-download-3264bit/> <https://www.residenzagrimani.it/wp-content/uploads/2022/07/AutoCAD-52.pdf> <https://kidswheelsllc.com/wp-content/uploads/2022/07/geotawn.pdf> <https://thevalleyvoice.ca/advert/autocad-crack-free-download-mac-win/> <http://www.vclouds.com.au/?p=747009> <https://www.residenzagrimani.it/2022/07/24/autocad-24-1-crack-free-latest-2022/>